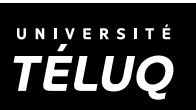

*Faites parvenir ce formulaire par courriel à : mesetudes.4@teluq.ca.*

*Joignez-y votre relevé de notes le plus* 

*récent.*

**CHOISIR LE COURS**

**1. Identité Enregistrez ce formulaire sur votre poste de travail avant de le remplir. OU** Numéro d'étudiant (TÉLUQ) Code permanent (Université d'attache) Nom Prénom **Adresse** Numéro Rue Appartement Ville, village ou municipalité Code postal Province/État Pays **Autres moyens de communication** Courriel Ind. rég. Téléphone au domicile **Ind. rég. Indexerge au travail** Poste **2. Études** Choisir une université d'attache Nom de votre programme d'étude et code Nom de votre université d'attache Nom de votre directeur de recherche dans votre université d'attache AAAA MM JJ  $\overline{\phantom{a}}$ Signature du directeur de recherche dans votre université d'attache Avez-vous commencé la réalisation de votre projet de recherche (inscription à des crédits de recherche)?  $\circ$  Oui  $\circ$  Non **3. Sujet du projet de recherche**

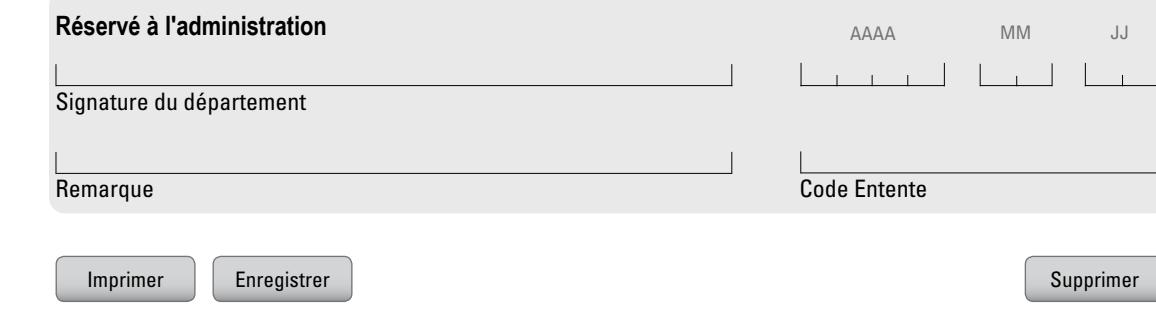

Département Éducation – Université TÉLUQ, 455, rue du Parvis, Québec (Québec) G1K 9H6, Canada